## **مكتب الجلسات اإلدارية والية كاليفورنيا قسم التربية الخاصة**

## **صحيفة معلومات الجتماع ما قبل الجلسة وجلسة اإلجراءات الواجبة المنعقدة عبر الفيديو**

مرفق نموذج **يتعين عليك** إرساله للمشاركة في اجتماع ما قبل الجلسة وجلسة الإجراءات الواجبة عبر الفيديو. نظرًا للمخاوف المتعلقة بفيروس كورونا المستجد (كوفيد-19)، فستُعقد جميع اجتماعات ما قبل الجلسة وجلسات الإجراءات الواجبة المتعلقة بالتربية الخاصة مع مكتب الجلسات اإلدارية )المشار إليه باسم "OAH )"عبر اجتماع الفيديو باستخدام تطبيق Microsoft Teams ً . وبناء عليه، يُطالب OAH األطراف والمستشار القانوني بتأكيد أن كل مشارك يستوفي الحد األدنى لمتطلبات عقد اجتماع عبر الفيديو. يشمل مصطلح "مشارك" كل طرف وكل محام. لمزيد من المعلومات، يُرجى الاطلاع على إجراءات طلب عقد اجتماع ما قبل الجلسة عبر الفيديو الصادرة في كل مسألة.

يرجى تقديم معلومات صحيحة وكاملة. هذه المعلومات سرية ولن يستخدمها OAH إال لعقد اجتماع ما قبل الجلسة والجلسة. **تعليمات خاصة:**

- يتعين على جميع األطراف ومحاميهم تعبئة صحيفة معلومات المشارك هذه وإرسالها إلى OAH.
- يجب إرسال صحيفة معلومات المشارك قبل موعد اجتماع ما قبل الجلسة بثالثة أيام عمل على األقل. استخدم النظام اآلمن لنقل الملفات اإللكترونية، المشار إليه باسم "SFT"، إلرسال صحيفة معلومات المشارك المكتملة إلى OAH.
	- **ال** تعلن بهذا النموذج طرفًا آخر.
- يجب عليك تضمين جميع المعلومات المطلوبة عن جميع الشهود الخاضعين لسيطرتك ً حتى وإن كان الشاهد مدرجا في قائمة شهود طرف آخر.
	- عمود "**الدور**": يُرجى ذكر ما إذا كان المشارك محاميًا أم طرفًا.
- عمود "**االسم**": يُرجى ذكر اسم المشارك.
- عمود "**عنوان البريد اإللكتروني المباشر**": يُرجى كتابة عنوان البريد اإللكتروني الدقيق للمشارك.
	- عمود "**رقم الهاتف**": يُرجى كتابة رقم هاتف للمشارك ، ال يتضمن تحويلة.
- عمود "**التكنولوجيا**": يُرجى كتابة "نعم" أو "ال" أسفل كل عنوان من عناوين "الكمبيوتر" و "كاميرا الويب" و "اإلنترنت" لتوضيح أن المشارك يمتلك جهاز كمبيوتر يتصل باإلنترنت. بالنسبة إلى عنوان "كاميرا الويب" أجب بـ "نعم" إذا كان المشارك لديه كاميرا متصلة باإلنترنت إما عن طريق الكمبيوتر أو باستخدام كاميرا منفصلة.
- أرقام الصفحات: يُرجى كتابة رقم الصفحات بالجانب األيسر السفلي من كل صفحة من صفحات النموذج المكتمل لضمان أن OAH لديه جميع صفحات صحيفة معلومات المشارك. على سبيل المثال، إذا كان لديك صفحتين، فيُرجى الحرص على كتابة "صفحة 1 من 2" على الصفحة الأولى و "صفحة 2 من 2" على الصفحة الثانية.

## **مكتب الجلسات اإلدارية والية كاليفورنيا قسم التربية الخاصة**

**معلومات المشارك في اجتماع ما قبل الجلسة وجلسة اإلجراءات الواجبة عبر الفيديو**

**:الملفمعلومات** 

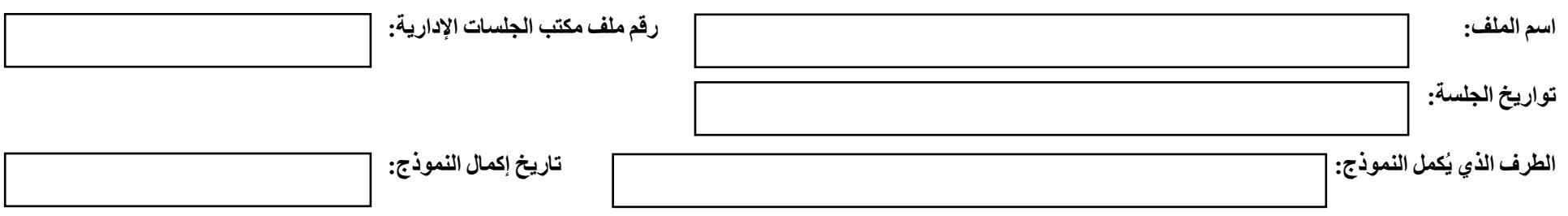

**معلومات المشارك:**

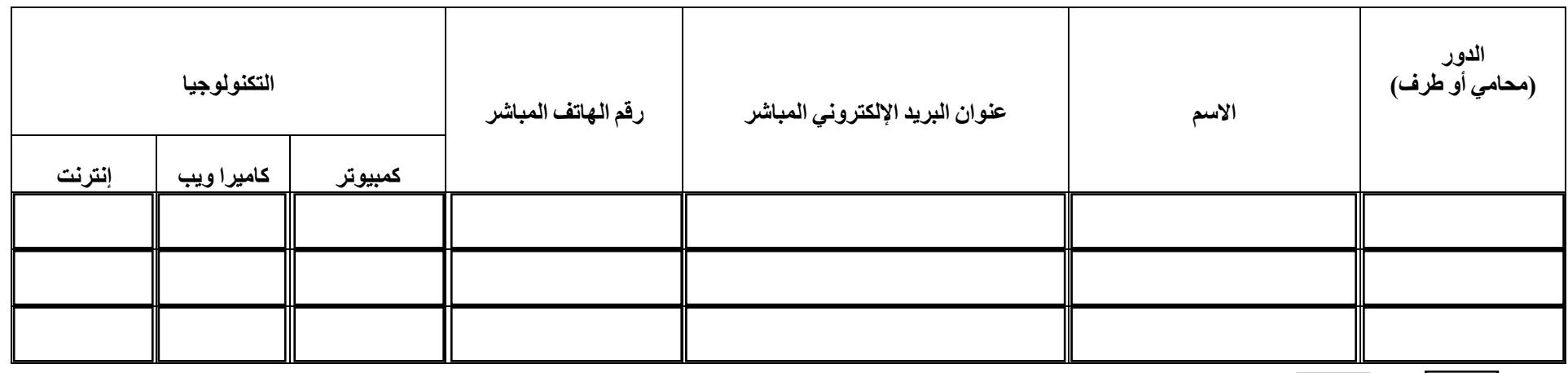

**الصفحة من \_\_\_\_\_\_\_\_ \_\_\_\_\_\_**

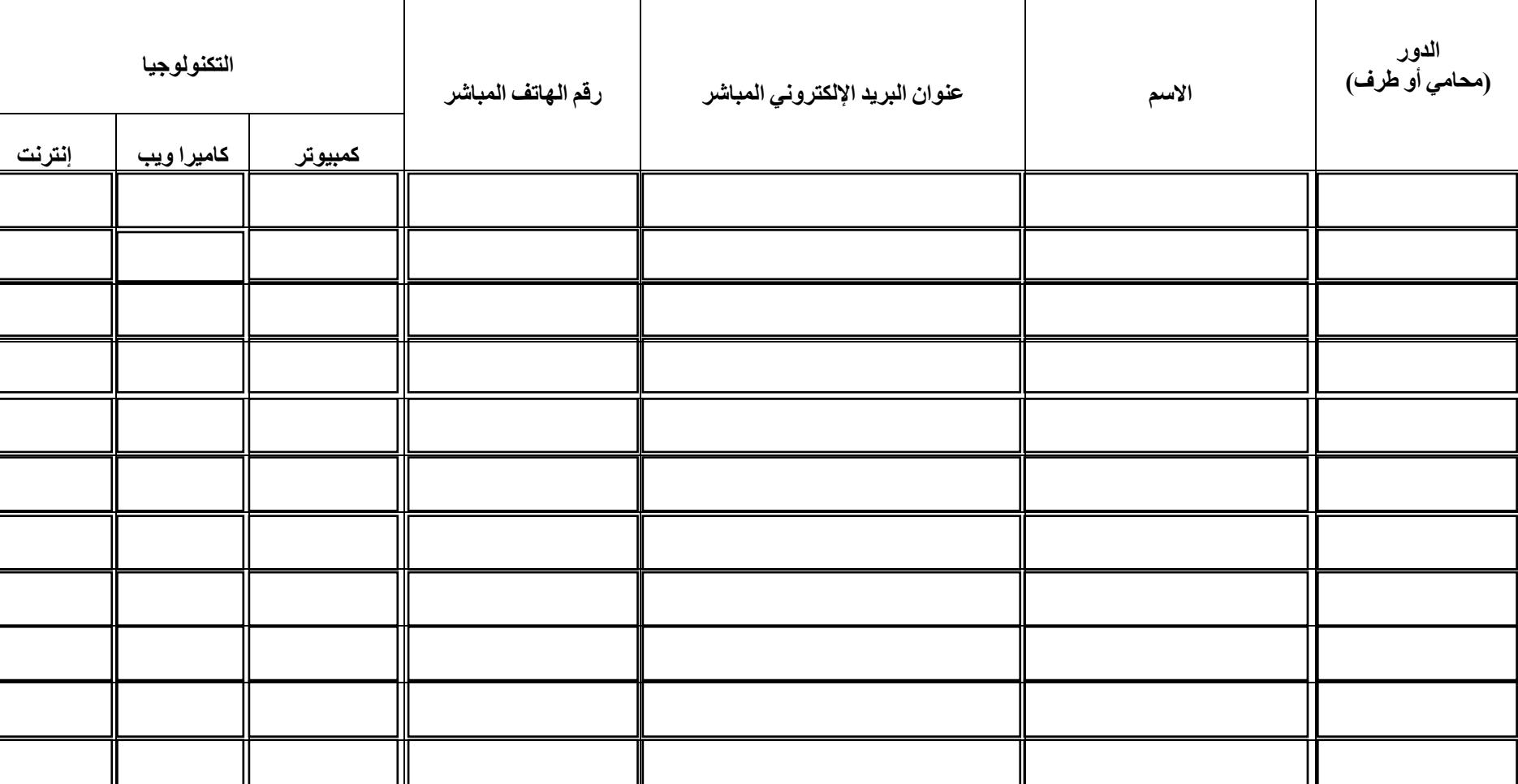

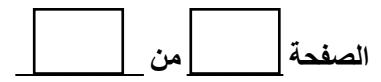